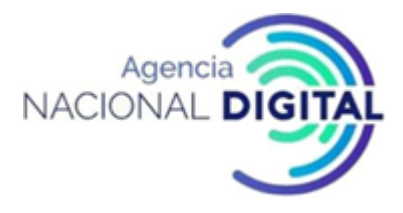

#### **1. OBJETIVO**

Garantizar que todos los hechos económicos de la entidad se registren en la herramienta destinada para gestionar la contabilidad en AND de acuerdo con las normas contables, tributarias y laborales vigentes, para presentar información económica y financiera relevante, comprensible y útil para el control y toma de decisiones.

#### **2. ALCANCE**

Este procedimiento va desde el momento de cierre o terminación de digitación de las cuentas por pagar y el registro de nómina y los pagos realizados durante el mes por parte de la Subdirección Administrativa y Financiera hasta el momento de generación de informes y la impresión de libros contables y conciliaciones.

#### **3. RESPONSABLE**

Subdirección Administrativa y Financiera

#### **4. DEFINICIONES**

**CONCILIACIÓN**: Documento que se origina por la confrontación de saldos entre dos bases de datos, por el registro de un mismo evento.

**CGN**: Contaduría General De La Nación

**CGR**: Contraloría General de la Republica

**DOCUMENTACIÓN FUENTE U ORIGEN**: Todo aquel documento que sirva de soporte para llevar a cabo un registro contable como: facturas, pedidos, contratos, órdenes de compra, notas, recibos, etc.

**ESTADOS FINANCIEROS**: Son los informes periódicos establecidos por la entidad para conocer la situación económica y financiera de la AND y los cambios que experimenta la misma a una fecha o período determinado. Los estados financieros comprenden: Un estado de situación financiera al final del periodo contable, un estado de resultados del periodo contable, un estado de cambios en el patrimonio del periodo contable, un estado de flujos de efectivo del periodo contable, y las notas a los estados.

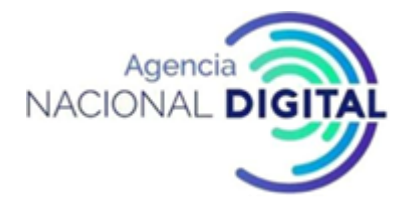

**INFORMACIÓN CONTABLE**: El conjunto de los registros obtenidos durante el proceso de contabilización de las operaciones en forma analítica, condensada y descriptiva.

**REGISTRO CONTABLE**: Anotación que se realiza en un libro de contabilidad o sistema contable para registrar un evento económico.

**RECONOCIMIENTO**: Proceso de identificación, en el balance (estado de situación financiera) o en el estado de resultados (estado del resultado integral), de una partida que cumpla la definición del elemento correspondiente y que satisfaga los siguientes criterios para su reconocimiento:

- a) Que sea probable que cualquier beneficio económico asociado con la partida llegue a, o salga de la AND.
- b) El elemento tiene un costo o valor que pueda ser medido con fiabilidad.

**REVELACIÓN**: etapa en la que se sintetiza y presenta la información financiera, los resultados de la actividad y la capacidad de presentación o generación de flujos de recursos, en estados financieros. Incluye la presentación de notas explicativas.

#### **5. NORMATIVIDAD**

- **Ley 1314 de 2009** Por la cual se regulan los principios y normas de contabilidad e información financiera y de aseguramiento de información aceptados en Colombia, se señalan las autoridades competentes, el procedimiento para su expedición y se determinan las entidades responsables de vigilar su cumplimiento.
- **Resolución 113 de 2016** Por la cual se incorpora la norma de impuesto a las ganancias y se modifica la norma de acuerdos de concesión desde la perspectiva de la entidad concedente, en las normas para el reconocimiento, medición presentación y revelación de los hechos económicos del Marco Normativo para entidades de Gobierno del régimen de Contabilidad Pública.
- **Resolución 693 de 2016** Por el cual se modifica el cronograma de aplicación del Marco Normativo para Entidades de Gobierno, incorporado al Régimen de Contabilidad Pública mediante Resolución 533 de 2015 y regulación emitida bajo concordancia con el cronograma de aplicación de dicho Marco Normativo
- **Resolución 533 de octubre de 2015** Por el cual se incorpora, el Régimen de Contabilidad Pública, el marco normativo aplicable a entidades de gobierno y se dictan otras disposiciones.
- **Resolución 620 de 2015** Por el cual se incorpora el catálogo General de Cuentas al marco Normativo para entidades de gobierno

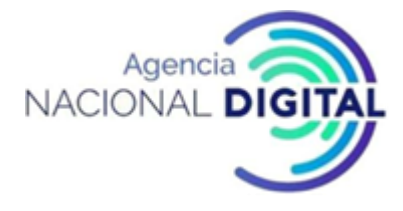

### **6. DESCRIPCIÓN**

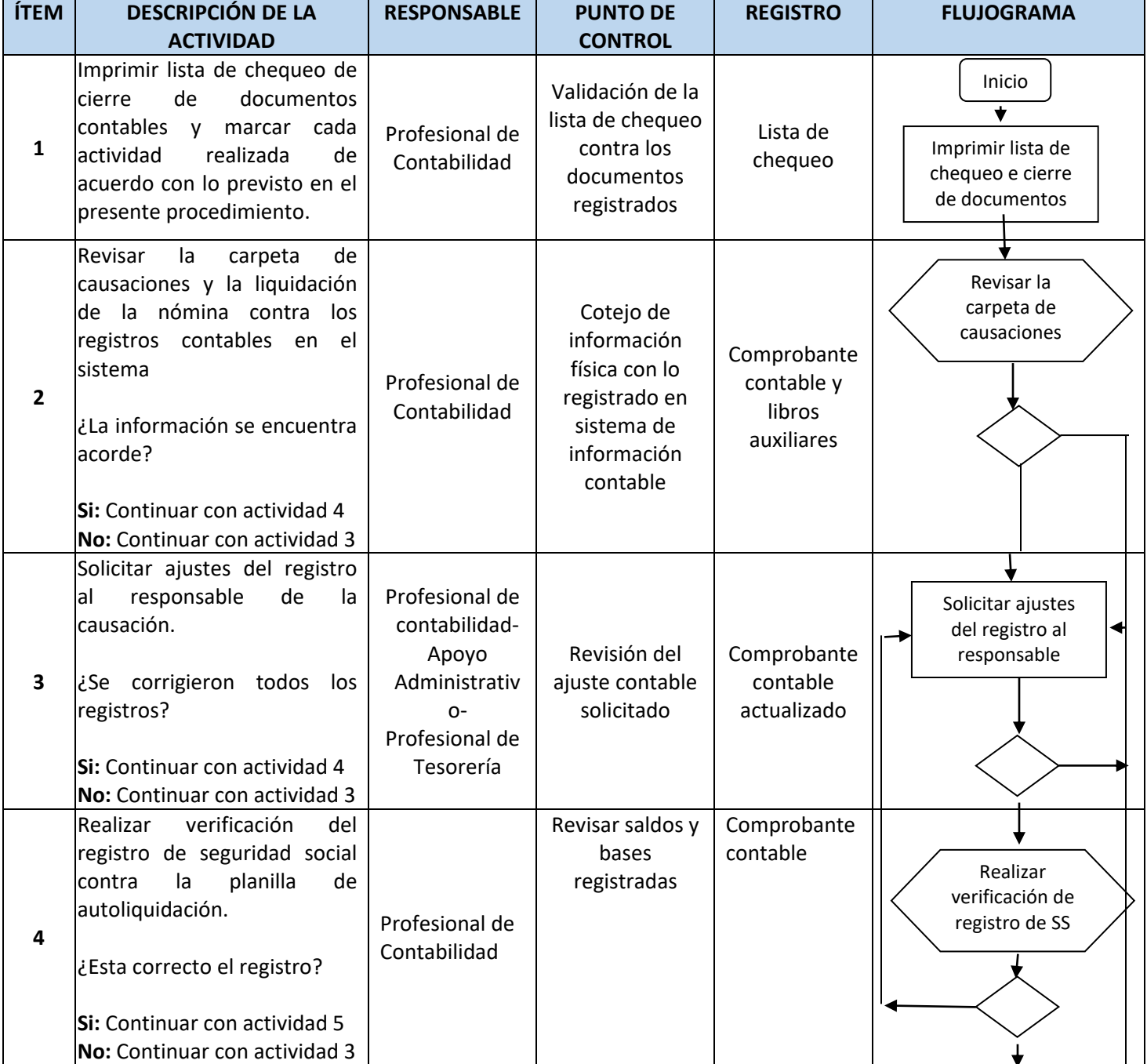

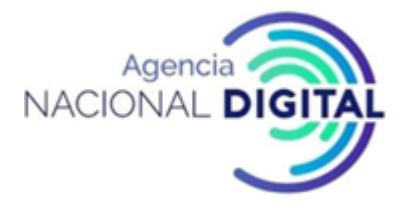

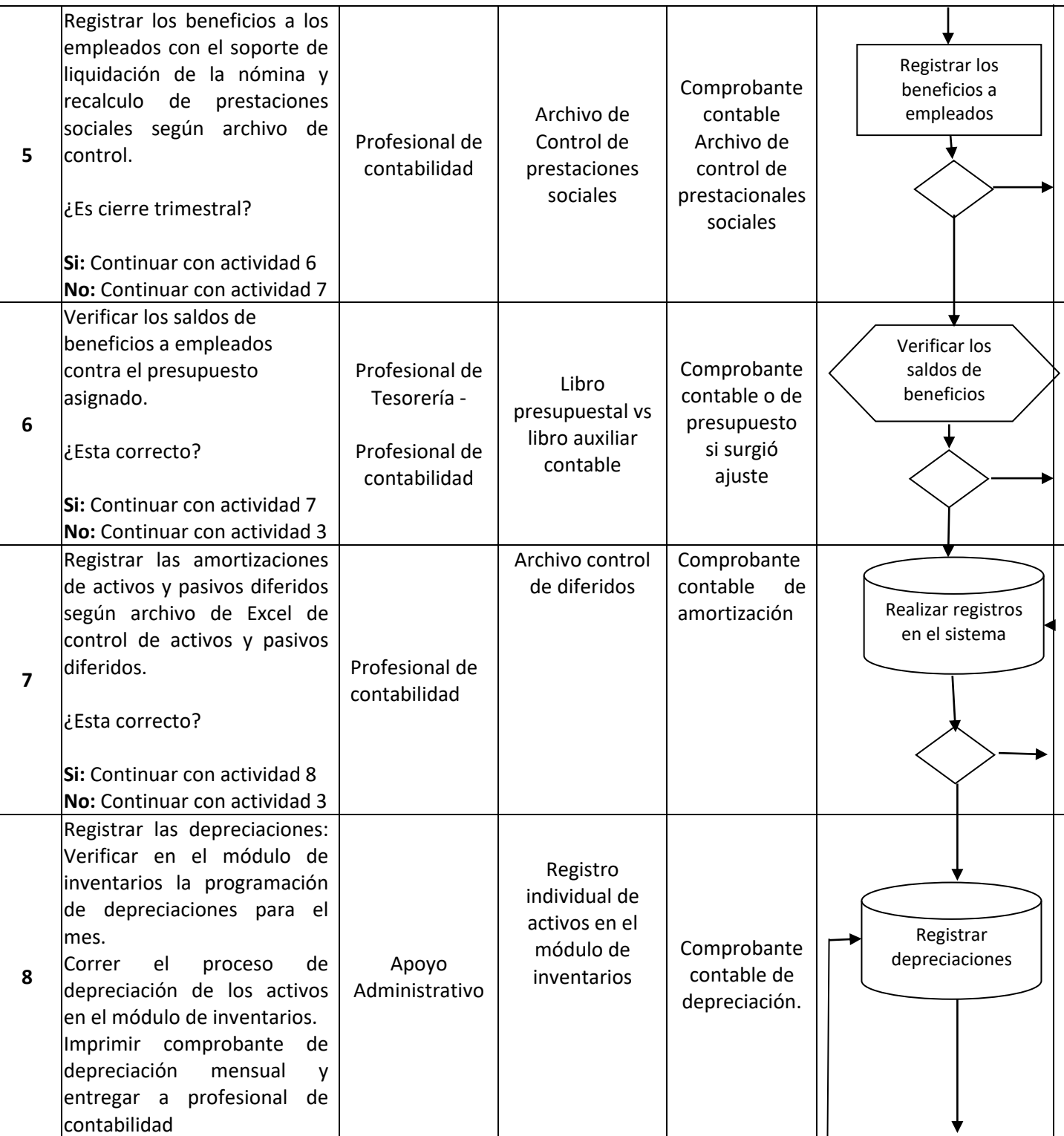

T

T

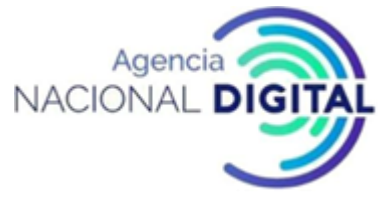

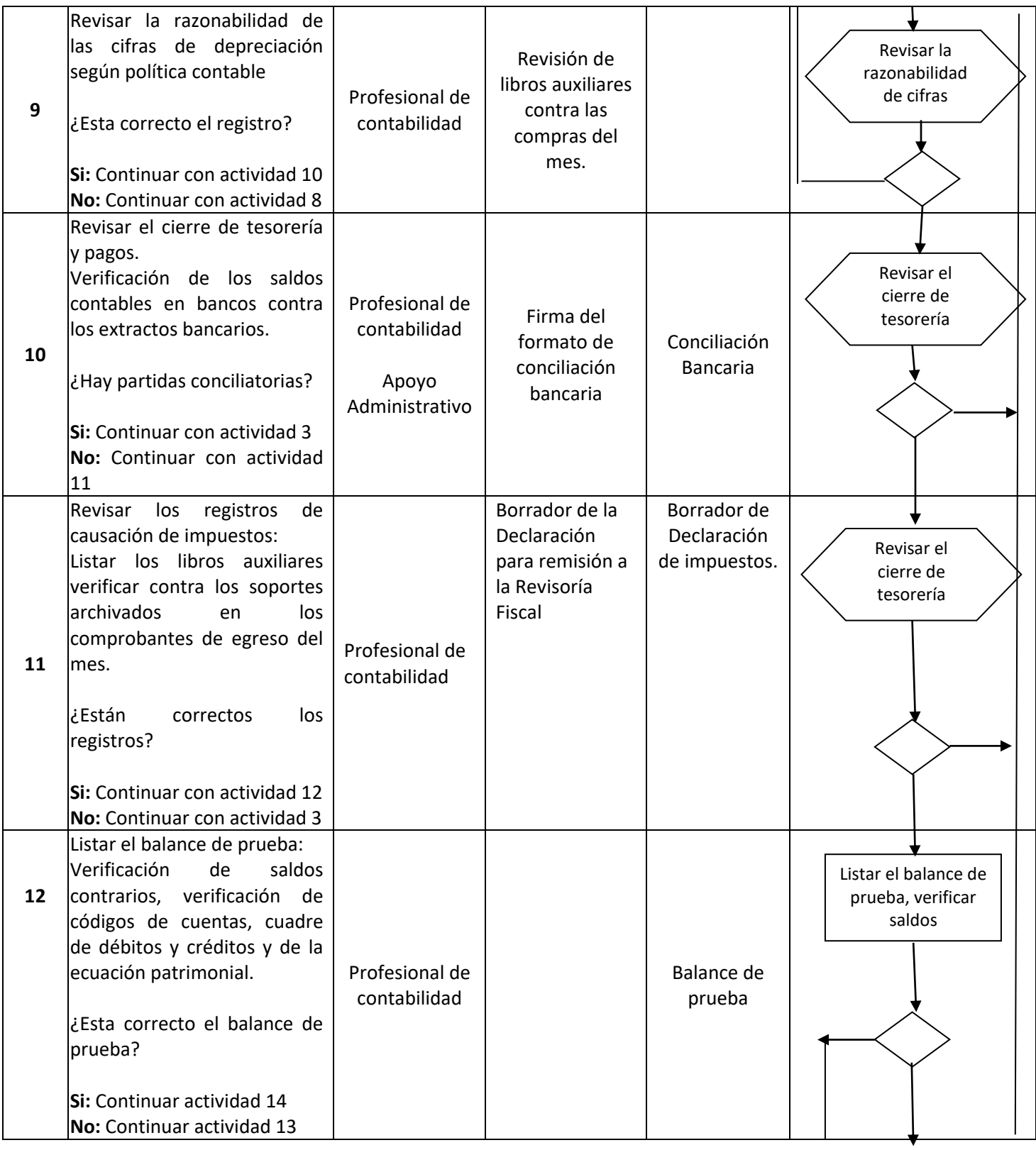

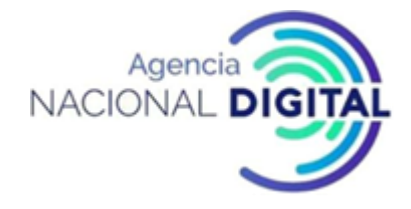

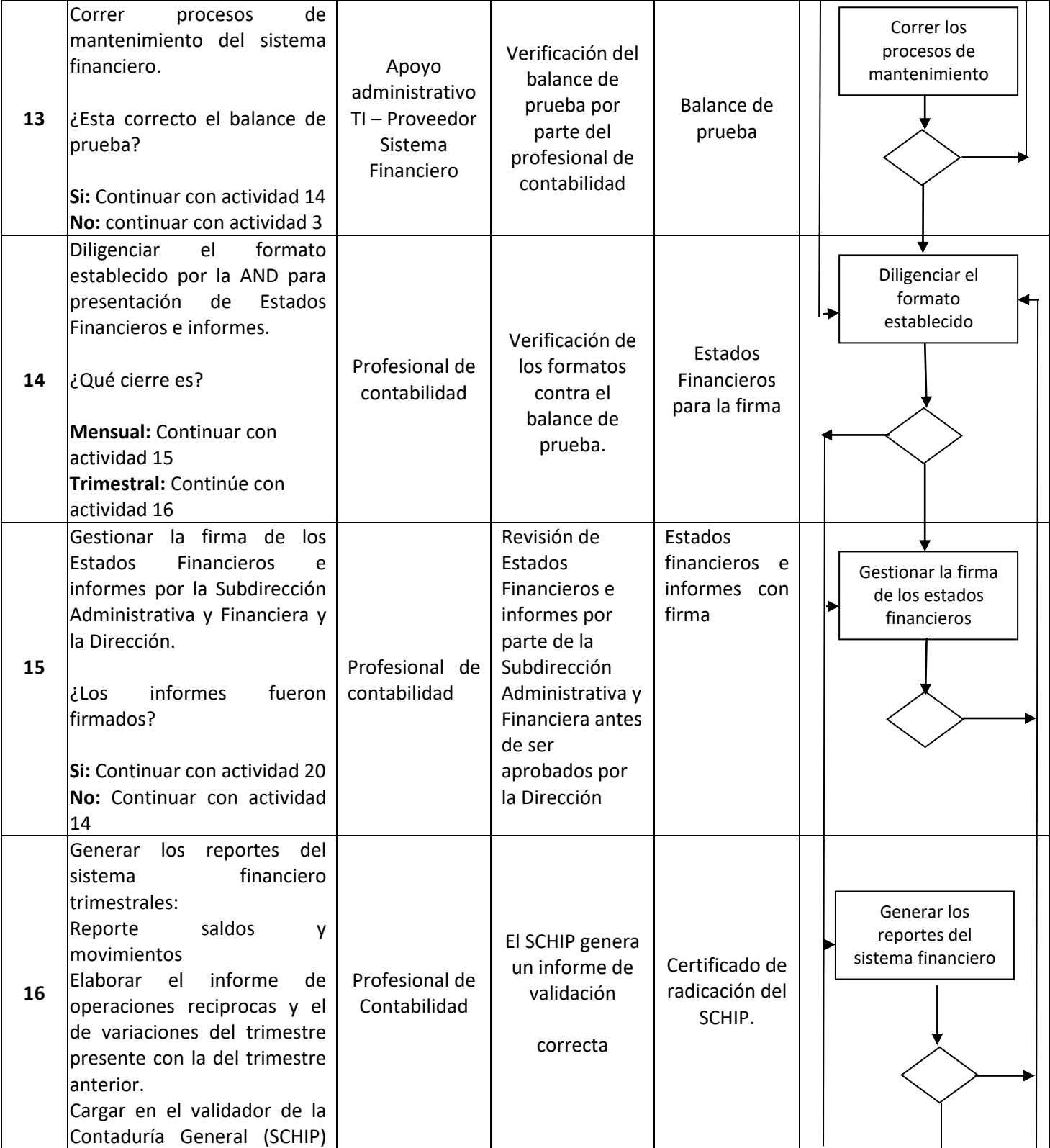

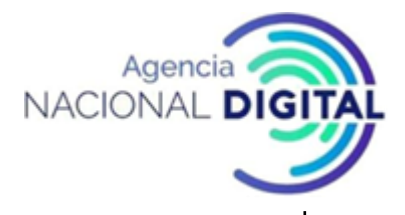

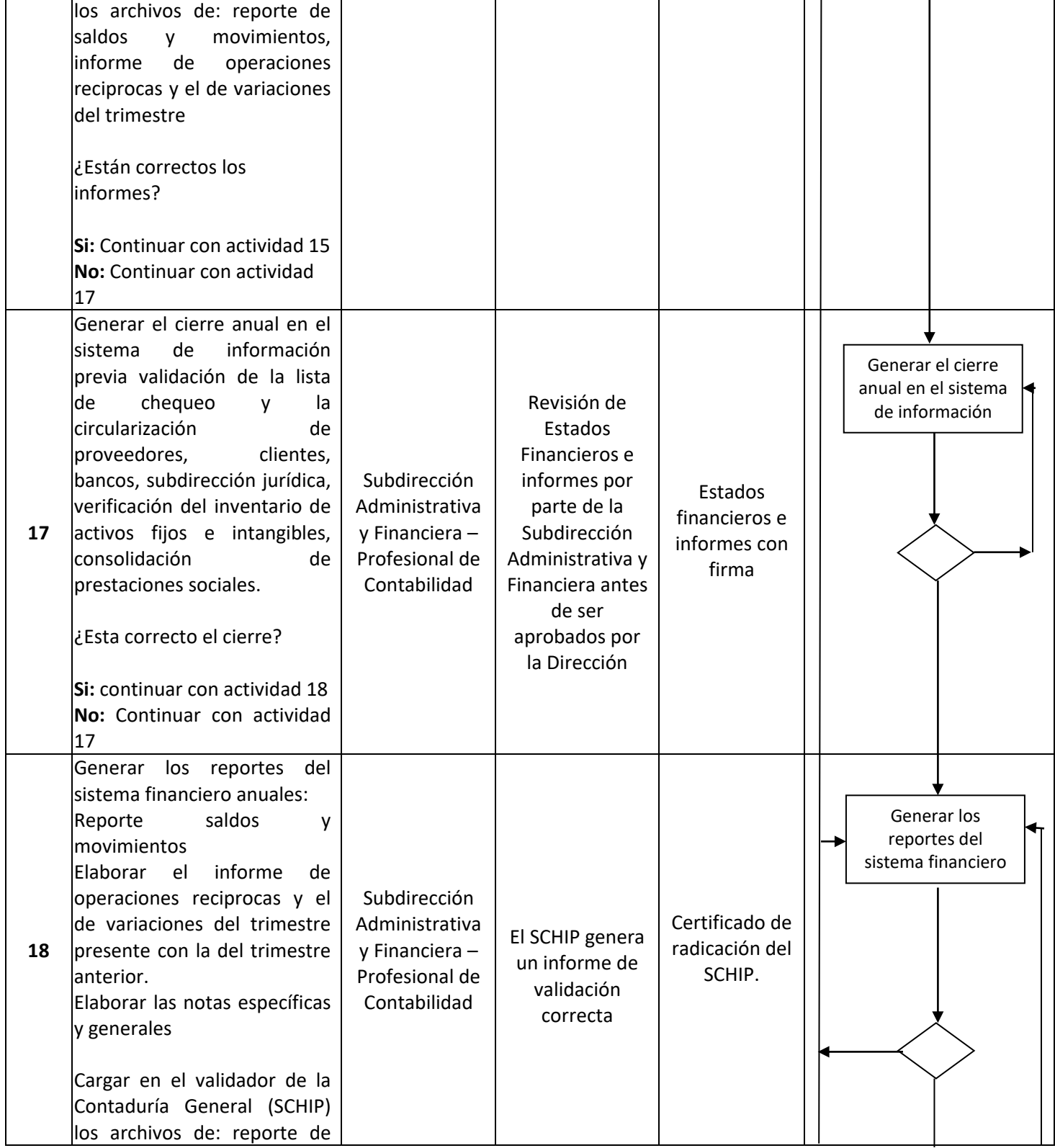

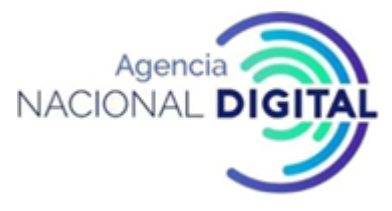

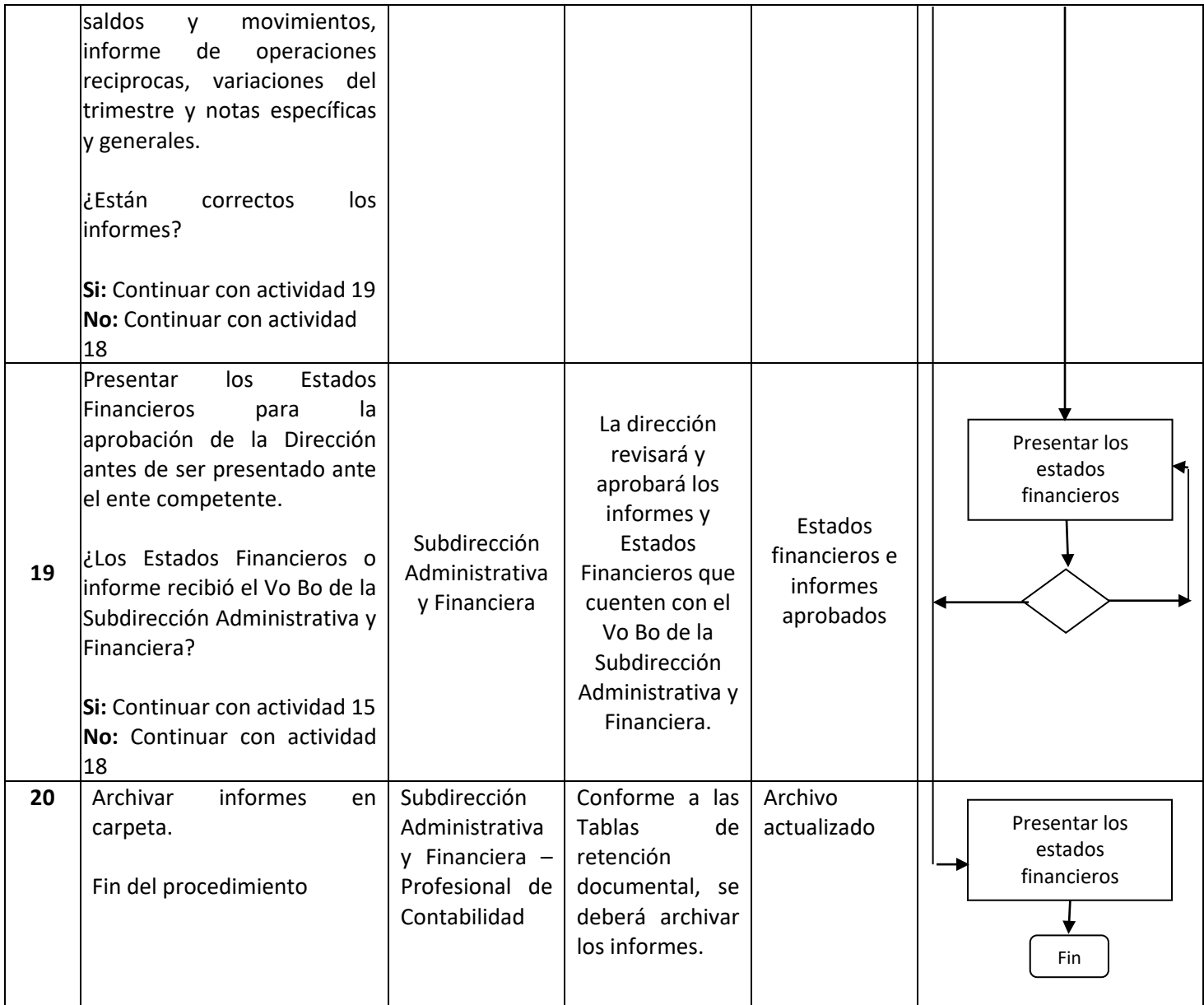

### **7. DOCUMENTOS ASOCIADOS**

- Estados Financieros Formularios CGN.001 CGN.002.
- CGN2016C01
- Boletín fiscal
- Estados Financieros a la CGR a través del sistema de SIRECI
- Informe para la Junta Directiva

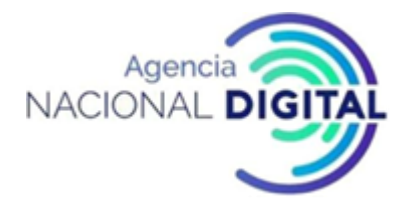

- Informe para la Contaduría General de la Nación
- Estados Financieros para la Alcaldía Mayor de Bogotá
- Informe de Deudores Fiscales para la Contaduría General de la Nación
- Estados Financieros para la Asamblea

#### **8. IDENTIFICACIÓN DE CAMBIOS**

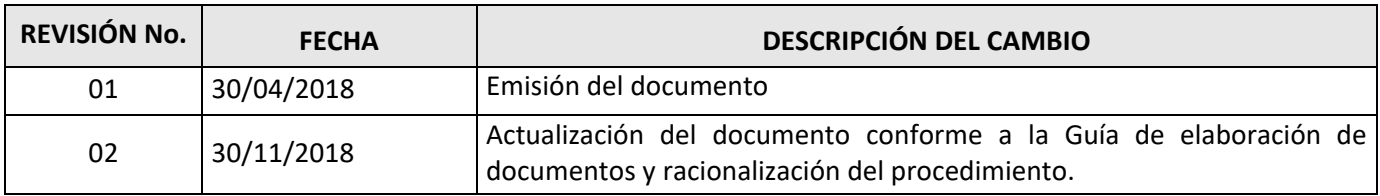

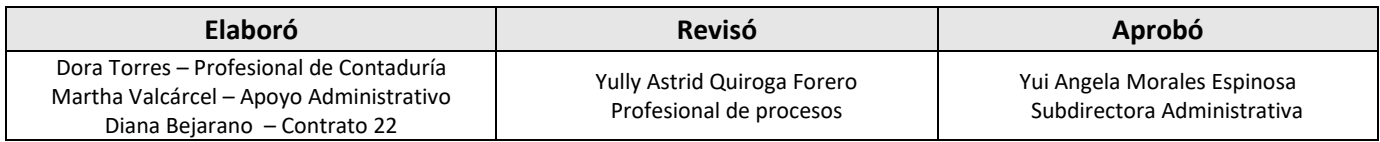